# Estruturas de dados lineares

Alocação contígua

Marco A L Barbosa malbarbo.pro.br

Departamento de Informática Universidade Estadual de Maringá Uma estrutura de dados é uma forma de organizar e armazenar dados para facilitar a sua manipulação (operações).

Usamos estruturas de dados para implementar TADs.

Em uma estruturas de dados linear, os elementos são organizados de forma sequencial, um após o outro. Cada elemento possui no máximo um predecessor e um sucessor.

A estrutura de dados linear mais comum é o arranjo.

As duas principais características dos arranjos são:

- Os elementos são armazenados de forma contígua na memória, ou seja, em posições consecutivas.
- Cada elemento do arranjo pode ser acessado diretamente em tempo constante.

Os arranjos podem ser:

- Estáticos: a quantidade de elementos não muda.
- Dinâmicos: a quantidade de elementos pode mudar.

O tipo list do Python é de fato um arranjo dinâmico.

Diferente de outras linguagens, o Python não oferece um tipo pré-defino para arranjos estáticos.

Por hora não vamos mais utilizar o tipo list, e sim o tipo array, que "simula" um arranjo de tamanho fixo.

O tipo arranjo está definido na biblioteca ed, que está disponível para download na página da disciplina.

```
>>> from ed import array
>>> # Cria um arranjo com 5 zeros
>>> x: array(int] = array(5, 0)>>> x
array([0, 0, 0, 0, 0])
>> x[0] = 10>> x[4] = 2>>> x
array([10, 0, 0, 0, 2])
\gg len(x)
5
>> x[5]Traceback (most recent call last):
...
IndexError: list index out of range
```

```
>>> # cria um arranjo a partir de uma lista
\gg \times = array([5, 1, 3, 8])
\Rightarrow soma = 0
\gg for v in x.
\ldots soma = soma + \nu>>> soma
17
\gg x.append(10)
Traceback (most recent call last):
...
AttributeError: 'array' object has no attribute 'append'
\gg \times \cdot \text{pop}()Traceback (most recent call last):
...
AttributeError: 'array' object has no attribute 'pop'
```
A seguir veremos três TADs e como eles podem ser implementados usando arranjos.

Projete uma função que verifique se os parênteses em uma expressão aritmética (representada por uma string) estão corretos, isso é:

- Cada '(' tem um ')' correspondente
- Um ')' não pode aparecer antes do '(' correspondente

```
def parenteses corretos(expr: str) -> bool:
    '''
```

```
Produz True se os parênteses de *expr*
estão corretos, False caso contrário.
'''
```
'''

Exemplos:

```
>>> parenteses_corretos('()')
```
True

```
>>> parenteses_corretos('(')
```
False

```
>>> parenteses_corretos(')')
```
False

```
>>> parenteses_corretos('())')
```
False

```
>>> parenteses corretos('((a)*(b-c)-10)*((4-2)/8)')
```
Ideia da implementação:

- Analisar a string um caractere por vez.
- Manter um contador de parênteses que foram abertos mas ainda não foram fechados.
- Incrementar o contador a cada abre parênteses e decrementar a cada fecha parênteses (o contador não pode ficar negativo).
- No final, se o contador for 0 e não ficou negativo, os parênteses estão corretos.

True '''

```
def parenteses_corretos(expr: str) -> bool:
    '''
```

```
Produz True se os parênteses de *expr*
estão corretos, False caso contrário.
'''
```
'''

```
Exemplos:
```

```
>>> parenteses_corretos('()')
```
True

```
>>> parenteses_corretos('(')
```
False

```
>>> parenteses_corretos(')')
```
False

```
>>> parenteses corretos('())')
```
False

```
>>> parenteses_corretos('((a)*(b-c)-10)*((4-2)/8)')
```
True

'''

```
def parenteses corretos(expr: str) -> bool:
    abertos = 0corretos = True
   i = 0while i < len(expr) and corretos:
       if expr[i] == '(':abertos = abertos +1elif expr[i] == ')':
            abertos = abertos - 1
           if abertos < 0:
               corretos = False
       i = i + 1return abertos == 0 and corretos
```
Projete uma função que verifique se os parênteses, colchetes e chaves em uma expressão aritmética (representada por uma string) estão corretos.

```
def grupos corretos(expr: str) -> bool:
    ''''''
```

```
Produz True se os parênteses,
colchetes e chaves de *expr*
estão corretos, False caso contrário.
```

```
Exemplos:
>>> parenteses_corretos('([{}])')
True
>>> parenteses_corretos('[](){}')
True
>>> parenteses_corretos('({)}')
False
>>> parenteses_corretos('(2*[3*{5+2]})')
False
>>> parenteses_corretos('([a]*{b-c}-[10])*({(4-2)/8})')
True
'''
```
Usar um contador (ou mais) não é suficiente. Precisamos saber não apenas quantos "grupos" foram abertos e ainda não foram fechados, mas também qual é a ordem e o tipo do grupo (parênteses, colchetes ou chaves).

## Projeto

```
def grupos corretos(expr: str) -> bool:
    '''
```
Produz True se os parênteses, colchetes e chaves de \*expr\* estão corretos, False caso contrário.

```
Exemplos:
```

```
>>> parenteses_corretos('([{}])')
```
True

```
>>> parenteses_corretos('[](){}')
```
True

```
>>> parenteses_corretos('({)}')
```
False

```
>>> parenteses_corretos('(2*[3*{5+2]})')
```
False

```
>>> parenteses_corretos('([a*{(b)-c}]-[10])')
```
True '''

Ideia da implementação:

- Analisar a string um caractere por vez.
- Manter uma coleção com as ocorrências dos grupos que foram abertos mas ainda não foram fechados.
- Quando um caractere de início de grupo é encontrado ele é *adicionado* na coleção.
- Quando um caractere de fim de grupo é encontrado ele precisa fechar (*remover* da coleção) o grupo *mais recentemente aberto* que ainda não foi fechado.
- No final, se todos os grupos foram abertos e fechados corretamente, a expressão está correta.

A ideia de implementação que acabamos de ver requer o uso de uma coleção de valores que tem operações específicas.

Note que no momento não estamos interessados em *como* implementar essas operações. Nós queremos *utilizar* essas operações para resolver o problema em questão.

Então podemos definir um TAD com essas operações, resolver o problema que estamos interessados e implementar o TAD depois.

De fato, o TAD que precisamos já é conhecido e é chamado de pilha.

Uma pilha (*stack* em inglês) é tipo abstrato de dados que representa uma coleção de itens que é mantida de acordo com a regra:

• O elemento mais *recentemente inserido* é o primeiro a ser removido.

Em inglês essa política é chamada de LIFO (*Last In*, *First Out*).

#### class Pilha:

'''Uma coleção de strings que segue a política LIFO: o elemento mais recentemente inserido é o primeiro a ser removido.'''

```
def empilha(self, item: str):
    '''Adiciona o *item* na pilha.'''
```

```
def desempilha(self) -> str:
```
'''Devolve o elemento mais recentemente adicionado da pilha. Requer que a pilha não esteja vazia.'''

```
def vazia(self) -> bool:
    '''Devolve True se a pilha está vazia,
    False caso contrário.'''
```
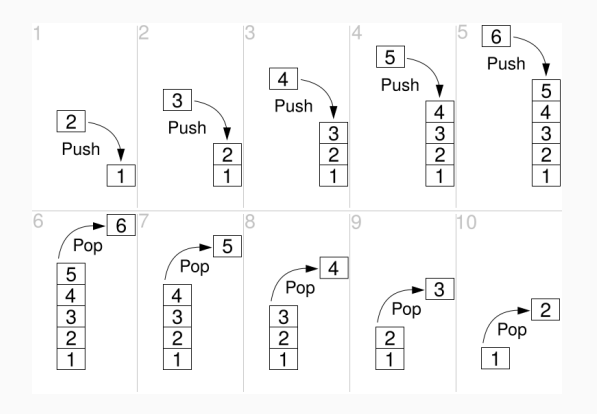

O método empilha é chamado de *push* em inglês.

O método desempilha é chamado de *pop* em inglês.

#### class Pilha:

```
'''Uma coleção de strings que segue a
política LIFO: o elemento mais recente-
mente inserido é o primeiro a ser
removido.'''
```

```
def empilha(self, item: str):
    '''Adiciona o *item* na pilha.'''
```

```
def desempilha(self) -> str:
```

```
'''Devolve o elemento mais
recentemente adicionado
da pilha.
Requer que a pilha não esteja vazia.'''
```

```
def vazia(self) -> bool:
```

```
'''Devolve True se a pilha está vazia,
False caso contrário.'''
```

```
\Rightarrow \Rightarrow p = Pilha()
>>> p.vazia()
```
#### True

```
>>> p.empilha('O')
>>> p.empilha('que')
>>> p.empilha('escrever?')
>>> p.vazia()
```
#### False

```
>>> f.desempilha()
```
#### 'escrever?'

```
>>> p.empilha('fazer')
>>> p.empilha('agora?')
>>> while not p.vazia():
... p.desempilha()
```
'agora?' 'fazer' 'que' 'O'

## O arquivo pilha.py, disponível na página da disciplina, contém uma implementação para Pilha.

Faça o download do arquivo e use uma pilha para fazer a implementação da função que verifica se os parênteses, colchetes e chaves em uma expressão aritmética estão corretos.

'''

```
def grupos corretos(expr: str) -> bool:
    '''
```
Produz True se os parênteses, colchetes e chaves de \*expr\* estão corretos, False caso contrário.

```
Exemplos:
>>> parenteses_corretos('([{}])')
True
>>> parenteses_corretos('[](){}')
True
>>> parenteses_corretos('({)}')
False
>>> parenteses_corretos('(2*[3*{5+2]})')
False
>>> parenteses_corretos('([a*{(b)-c}]-[10])')
True
```

```
def grupos corretos(expr: str) -> bool:
    p = Pilha()corretos = True
    i = 0while i < len(expr) and corretos:
        if exp[i] in '([{':}p.empilha(expr[i])
        elif expr[i] in ')]}':
            if p.vazia() or \setminusnot par(p.desempilha(), expr[i]):
                corretos = False
        i = i + 1return p.vazia() and corretos
def par(a: str, b: str) -> bool:
   return a == '( and b == ')' or \
            a == '['' and b == ']' or \setminusa == '{' and b == '}'
```

```
def parenteses corretos(expr: str) -> bool:
   abertos = 0corretos = True
   i = 0while i < len(expr) and corretos:
       if expr[i] == '(':abertos = abertos +1elif expr[i] == ')':
           abarts = abarts - 1if abertos < 0:
               corretos = False
       i = i + 1return abertos == 0 and corretos
```

```
def grupos corretos(expr: str) -> bool:
    p = Pilha()
    corretos = True
    i = 0while i < len(expr) and corretos:
        if exp[i] in '([{':}p.empilha(expr[i])
        elif expr[i] in ')]}':
            if p.vazia() or \setminusnot par(p.desempilha(), expr[i]):
                corretos = False
        i = i + 1return p.vazia() and corretos
```
Como implementar uma pilha usando um arranjo estático?

Usamos um inteiro para armazenar o topo da pilha, isso é, o índice no arranjo do último elemento que foi inserido na pilha:

- Construtor: inicializa o arranjo e o topo com -1
- $\cdot$  Vazia: verifica se topo ==  $-1$
- Empilha: incrementa topo e armazena o item na posição topo
- Desempilha: devolve o item na posição topo e decrementa topo

```
CAPACTDADE = 100class Pilha:
   valores: array[str]
   # O índice do elemento que está no topo
   # da pilha, -1 para pilha vazia.
   topo: int
```

```
def __init__(self):
    '''Cria uma nova pilha com capacidade
    para armazenar CAPACIDADE elementos.'''
    self.valores = array(CAPACIDADE, '')
    self.topo = -1
```
Qual é a complexidade de tempo da função Pilha. init ?

*O*(CAPACIDADE), cada um dos CAPACIDADE elementos deve ser inicializado com '' (o que é feito pela função array).

def empilha(self, item: str): assert self.topo < CAPACIDADE - 1 self.topo = self.topo + 1 self.valores[self.topo] = item

```
def desempilha(self) -> str:
   assert not self.vazia()
   item = self.valores[self.topo]
   self.topo = self.topo - 1
   return item
```
def vazia(self) -> bool: return self.topo  $== -1$ 

Qual é a complexidade de tempo das funções empilha, desempilha e vazia? *O*(1), todas as operações dessas funções têm tempo constante. Qual é a limitação dessa implementação?

- O TAD Pilha não tem capacidade máxima;
- A implementação tem capacidade fixa, o que gera um estouro da pilha (*stack overflow*) quando o usuário tenta empilhar um elemento e a pilha está cheia.

Qual é a limitação da definição do TAD pilha?

• A possibilidade de estouro (negativo) da pilha (*stack underflow*), isso é, a tentativa de remover um elemento quando a pilha está vazia.

Veremos posteriormente como superar essas limitações.

## Revisão

```
class Pilha:
   def empilha(self, item: str):
        assert self.topo < CAPACIDADE - 1
        self.topo = self.topo + 1
        self.valores[self.topo] = item
```

```
def desempilha(self) -> str:
    assert not self.vazia()
    item = self.valores[self.topo]
    self.topo = self.topo - 1
    return item
```

```
def vazia(self) -> bool:
    return self.topo == -1
```
### Podemos melhor o código?

Em geral, usamos o **assert** para verificar condições que devem ser verdadeiras durante a execução do programa e cuja a correção depende apenas do projetista do código. Adicionamos o assert como uma rede de segurança, mas esperamos que ele não falhe.

Para condições que devem ser verdadeiras mas a correção depende do usuário do código, usamos uma condicional para fazer a verificação e uma exceção para indicar erro.

O resultado final das duas abordagens é semelhante: a falha do programa. No entanto, o uso de exceções torna claro que o erro é esperado e permite a recuperação e a continuação de execução do programa (não veremos como fazer isso).

## Revisão

```
class Pilha:
   def empilha(self, item: str):
        if self.topo >= CAPACIDADE - 1:
            raise ValueError('pilha cheia')
        self.topo = self.topo + 1
        self.valores[self.topo] = item
```

```
def desempilha(self) -> str:
    if self.vazia():
        raise ValueError('pilha vazia')
    item = self.valores[self.topo]
    self.topo = self.topo - 1
    return item
```

```
def vazia(self) -> bool:
    return self.topo == -1
```

```
\gg > p = Pilha()
>>> p.desempilha()
Traceback (most recent call last):
...
ValueError: a pilha está vazia
Podemos fazer mais melhorias?
Podemos escrever
self.topo += 1
Ao invés de
self.topo = self.topo + 1
Essa forma funciona para qualquer
operador binário, mas qual é a
vantagem?
```
Uma fila (*queue* em inglês) é uma estrutura de dados que representa uma coleção de itens que é mantida de acordo com a política FIFO (*First in*, *First out*):

• O primeiro elemento inserido é o primeiro a ser removido.

#### class Fila:

```
'''Uma coleção de strings que segue a
política FIFO: o primeiro a ser
inserido é o primeiro a ser removido'''
```

```
def enfileira(self, item: str):
    '''Adiciona o *item* no final da
    fila.'''
```

```
def desenfileira(self) -> str:
```

```
'''Remove e devolve o primeiro
elemento da fila.
Requer que a fila não esteja
vazia.'''
```

```
def vazia(self) -> bool:
    '''Devolve True se a fila está
    vazia, False caso contrário.'''
```
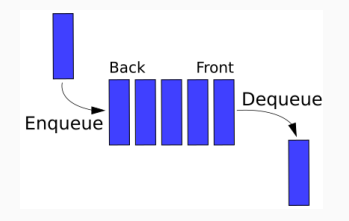

O método enfileira é chamado de *enqueue* em inglês.

O método desenfileira é chamado de *dequeue* em inglês.

#### class Fila:

```
'''Uma coleção de strings que segue a
política FIFO: o primeiro a ser
inserido é o primeiro a ser removido.'''
```

```
def enfileira(self, item: str):
    '''Adiciona o *item* no final da
   fila.'''
```
#### def desenfileira(self) -> str:

```
'''Remove e devolve o primeiro
elemento da fila.
Requer que a fila não esteja
vazia.'''
```

```
def vazia(self) -> bool:
    '''Devolve True se a fila está
    vazia, False caso contrário.'''
```
 $\gg$  f = Fila() >>> f.vazia()

#### True

```
>>> f.enfileira('Amanda')
```

```
>>> f.enfileira('Fernando')
```

```
>>> f.enfileira('Márcia')
```

```
>>> f.vazia()
```
#### False

```
>>> p.desenfileira()
```
#### 'Amanda'

```
>>> f.enfileira('Pedro')
>>> f.enfileira('Alberto')
>>> while not f.vazia():
... f.desenfileira()
```
'Fernando' 'Márcia' 'Pedro' 'Alberto'

Como implementar uma fila usando um arranjo estático?

Usando um inteiro para indicar o fim da fila:

- Construtor: inicializa o arranjo e o fim  $com -1$ .
- $\cdot$  Vazia: verifica se fim == -1
- Enfileira: incrementa fim e armazena o item na posição fim.
- Desenfileira: devolve o item na posição 0, move os itens (1 *→* 0, 2 *→* 1, etc) e decrementa o fim.

```
class Fila:
    valores: array[str]
    fim: int
```

```
def enfileira(self, item: str):
   if self.fim >= CAPACIDADE - 1:
        raise ValueError('fila cheia')
   self.fim += 1self.valores[self.fim] = item
```

```
def desenfileira(self) -> str:
   if self.vazia():
        raise ValueError('fila vazia')
   item = self.valores[0]
   for i in range(1, self.fim + 1):
        self.valores[i - 1] = self.valores[i]
   self.fim = 1return item
```

```
class Fila:
    valores: array[str]
    fim: int
```

```
def enfileira(self, item: str):
    if self.fim >= CAPACIDADE - 1:
        raise ValueError('fila cheia')
   self.fim += 1self.valores[self.fim] = item
```

```
def desenfileira(self) -> str:
    if self.vazia():
        raise ValueError('fila vazia')
    item = self.valores[0]
    for i in range(1, self.fim + 1):
        self.valores[i - 1] = self.valores[i]
    self.fim = 1return item
```
Qual é a complexidade de tempo do método enfileira? *O*(1).

Qual é a complexidade de tempo do método desenfileira? *O*(*n*), onde *n* é a quantidade de elementos da fila. Os elementos das posições 1*,* <sup>2</sup>*,* <sup>3</sup>*, . . . , <sup>n</sup> −* 1 são movidos para as posições 0*,* <sup>1</sup>*,* <sup>2</sup>*, . . . , <sup>n</sup> −* 2.

Podemos fazer melhor? Sim!

Podemos usar inteiros para indicar o *inicio* e o fim da fila da seguinte maneira:

- Construtor: inicializa o arranjo, inicio com 0 e fim com -1.
- Vazia: verifica se fim < inicio
- Enfileira: incrementa fim e armazena o item na posição fim.
- Desenfileira: devolve o item na posição inicio e incrementa inicio.

```
class Fila:
    valores: array[str]
    # Indíce do último elemento da fila
    fim: int
    # Indíce do primeiro elemento da fila
    inicio: int
```

```
def enfileira(self, item: str):
   if self fin >= CAPACTDADE - 1.
        raise ValueError('fila cheia')
   self fim += 1self.valores[self.fim] = item
```

```
def desenfileira(self) -> str:
   if self.vazia():
        raise ValueError('fila vazia')
   item = self.valores[self.inicio]
   self.inicio += 1
   return item
```

```
class Fila:
   valores: array[str]
   # Indíce do último elemento da fila
   fim: int
   # Indíce do primeiro elemento da fila
   inicio: int
```

```
def enfileira(self, item: str):
    if self fin >= CAPACTDADE - 1:
        raise ValueError('fila cheia')
    self fim += 1self.valores[self.fim] = item
```

```
def desenfileira(self) -> str:
    if self.vazia():
        raise ValueError('fila vazia')
    item = self.valores[self.inicio]
    self.inicio += 1
    return item
```
Qual é a complexidade de tempo do método enfileira? *O*(1).

Qual é a complexidade de tempo do método desenfileira? *O*(1).

Existe alguma limitação nessa implementação? Sim, a fila pode estar vazia e não ser possível enfileirar um novo item!

Podemos fazer melhor? Sim!

Usamos índices inicio e fim que avançam de forma "circular", isto é, são incrementados até chegarem no final do arranjo e depois voltam para 0. O fim representa o índice onde o próximo elemento será inserido.

Para uma fila com capacidade *C* alocamos um arranjo de tamanho *C* + 1. Isto permite diferenciar entre fila vazia (inicio == fim) e fila cheia (o próximo valor de fim é igual ao inicio.

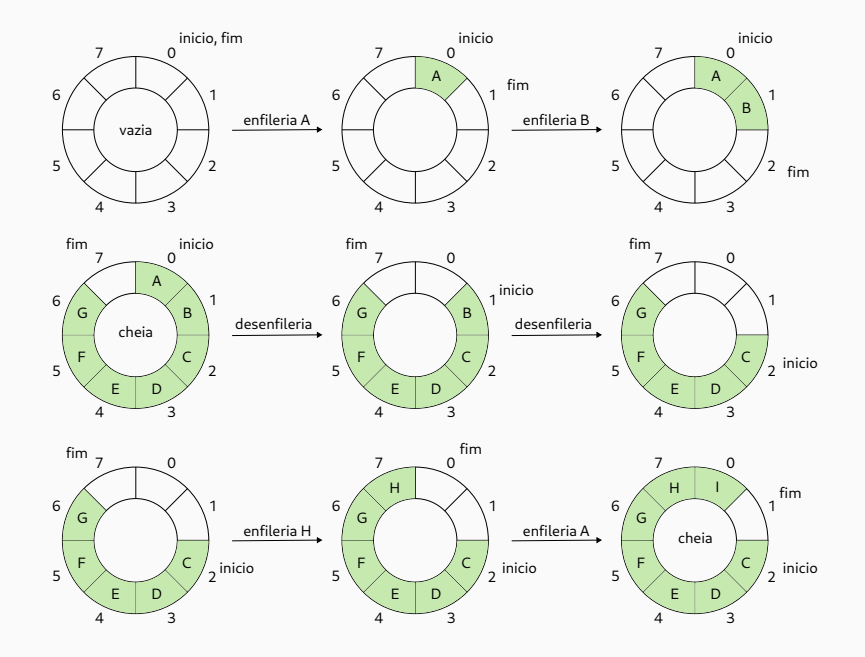

Descrição da implementação dos métodos

- Construtor: inicializa o arranjo, inicio e fim com 0.
- $\cdot$  Vazia: verifica se inicio == fim
- Enfileira: armazena o item na posição fim e avança fim.
- Desenfileira: devolve o item na posição inicio e avança inicio.

```
class Fila:
    def enfileira(self, item: str):
        if self.cheia():
            raise ValueError('fila cheia')
        self.valores[self.fim] = item
        if self.fim == CAPACIDADE:
            self fim = 0else:
            self fim += 1def desenfileira(self) -> str:
       if self.vazia():
            raise ValueError('fila vazia')
        item = self.valores[self.inicio]
       if self.inicio == CAPACIDADE:
            self.inicio = 0else:
            self.inicio += 1
        return item
```

```
class Fila:
    def enfileira(self, item: str):
        if self.cheia():
            raise ValueError('fila cheia')
        self.valores[self.fim] = item
        if self.fim == CAPACIDADE:
            self fim = 0
        else:
            self fim t = 1def desenfileira(self) -> str:
        if self.vazia():
            raise ValueError('fila vazia')
        item = self.valores[self.inicio]
        if self.inicio == CAPACIDADE:
            self.inicio = 0
        else:
            self.inicio += 1
        return item
```
Qual é a complexidade de tempo de enfileira e desenfileira? *O*(1).

A implementação "circular" de fila não tem as limitações das duas implementações anteriores, e por isso é bastante utilizada na prática, mas na forma de uma fila dupla.

Uma fila dupla (*double ended queue* - *deque* em inglês) é uma sequência linear onde os itens podem ser inseridos e removidos dos dois extremos, o que de certa forma é uma generalização de pilha e fila.

Muitas linguagens não oferecem na biblioteca padrão uma implementação separada para pilha, fila e fila dupla, mas apenas uma implementação de fila dupla. Este é o caso do Python (collections.deque), do Rust (std::collections::VecDeque), entre outras.

Como os termos início e fim podem parecer confusos para uma fila dupla, alguns autores usam os termos esquerda e direita.

Uma lista é um tipo abstrato de dados que representa uma sequência de itens.

Na pilha e fila a inserção e remoção dos elementos segue uma política específica, já em uma lista, os elementos podem ser inseridos e removidos sem restrições. Além disso, os elementos de uma lista podem ser consultados sem serem removidos.

Para uma lista que representa a sequência *x*0*, x*<sup>1</sup> *, ..., <sup>x</sup>n−*<sup>1</sup> :

- O tamanho da lista é *n*
- O elemento *x<sup>i</sup>* está na posição (índice) *i*
- Para *<sup>n</sup> >* 0, *<sup>x</sup>*<sup>0</sup> é o primeiro elemento e *<sup>x</sup>n−*<sup>1</sup> é o último elemento
- $\cdot$  *x<sub>i</sub>* precede (é o predecessor) de  $x_{i+1}$  para  $i = 0, 1, \ldots, n-2$
- *<sup>x</sup><sup>i</sup>* sucede (é sucessor) *<sup>x</sup>i−*<sup>1</sup> para *<sup>i</sup>* = <sup>1</sup>*,* <sup>2</sup>*, . . . , <sup>n</sup> −* <sup>1</sup>

As definições de operações para o TAD lista dependem da aplicação, mas as seguintes operações são comuns:

- Consulta da quantidade de itens
- Acesso e modificação de um item de uma posição (indexação)
- Inserção de um item em uma posição
- Remoção de um item em uma posição
- Remoção de um item pelo valor do item
- Localização de um item
- Geração de uma representação em string da lista

### Lista

```
class Lista:
```

```
'''Uma sequência de números.'''
```

```
def num_itens(self) -> int:
    '''Devolve a quantidade de itens da lista.'''
```

```
def get(self, i: int) -> int:
```

```
'''Devolve o item que está na posição *i* da lista.
Requer que 0 \le i \le self.num itens().'''
```

```
def set(self, i: int, item: int):
    '''Armazena *item* na posição **i** da lista.
    Requer que 0 \le i \le self.num_itens().'''
```

```
def insere(self, i: int, item: int):
    '''Insere *item* na posição *i* da lista. Os itens que estavam inicialmente
    nas posiçõe i, i+1, ..., passam a ficar nas posições i+1, i+2, ...
    Requer que 0 \le i \le self.num items().'''
```
## Lista

```
class Lista:
   def remove(self, i: int) ->:
        '''Remove e devolve o item na posição *i* da lista. Os itens que estavam
        inicialmente nas posições i, i+1, ..., passam a ficar nas posições
        i-1, i, ...
        Requer que 0 \le i \le self.num itens().'''
   def remove item(self, item: int) ->:
        '''Remove a primeira ocorrência de *item* da lista. Se i é a posição do
        *item*, então os itens que estavam inicialmente nas posições i, i+1,
        ..., passam a ficar nas posições i-1, i, ...
        Requer que o item esteja na lista.'''
```

```
def indice(self, item: int) -> int:
    '''Devolve a posição da primeira ocorrência de *item* na lista.
    Requer que *item* esteja presente na lista.'''
```

```
def str(self) -> str:
    '''Gera uma representação em string da lista.'''
```
## Lista - Exemplos

```
>>> lst
= Lista()
>>> lst.str()
'[]'
>>> lst.insere(
0
,
7
)
>>> lst.insere(
1
, 20
)
>>> lst.insere(
2
,
5
)
>>> lst.get(
0
)
7
>>> lst.get(
2
)
5
>>> lst.num_itens() 3
\gg lst.str()
'[7, 20, 5]'
>>> lst.set(0, 10)
\gg lst.str()
'[10, 20, 5]'
```

```
>>> lst.insere(
1
,
8
)
\gg lst.str()
'[10, 8, 20, 5]'
>>> lst.remove(
2
)
>>> lst.str()
'[10, 8, 5]'
>>> lst.insere(lst.num_itens(),
8
)
>>> lst.str()
'[10, 8, 5, 8]'
>>> lst.indice(
8
)
1
>>> lst.remove_item(
5
)
>>> lst.str()
'[10, 8, 8]'
```
Como implementar o TAD lista usando um arranjo estático?

Além do arranjo armazenamos a quantidade de elementos na lista.

As operações de tamanho, acesso e modificação em um posição, são diretas.

Para inserção e remoção (em uma posição) é preciso deslocar os elementos de maneira semelhante ao que fizemos para a primeira implementação de fila.

A busca por um elemento e a representação por string é feita com uma repetição pelos elementos da lista.

Por fim, a remoção de um item pode ser feita com uma busca seguido da remoção por posição.

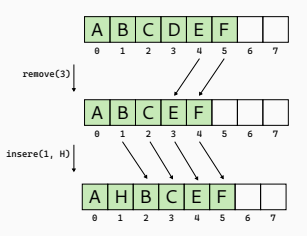

Vamos fazer implementação e determinar as complexidades de tempo juntos!

```
class Lista:
   def insere(self, i: int, item: int):
        for i in range(self.tamanho. i. -1):
            self.valores[j] = self.valores[j - 1]
        self.valores[i] = item
        self tamanho += 1
```

```
def remove(self, i: int):
    for j in range(i + 1, self.tamanho):
        self.valores[j - 1] = self.valores[j]
    self.tamanho -= 1
```

```
def str(self) -> str:
    s = '['
    if self.num itens() != 0:
        s += str(self.valores[0])
        for i in range(1, self.num_itens()):
            s \leftarrow ', ' + str(self.values[i])return s + ']'
```
Veja o código completo (e verificação dos erros!) no arquivo lista.py.

A complexidade de tempo de str, insere, remove, remove\_item e indice é *O*(*n*). No caso especial de inserção e remoção por posição do final a complexidade é *O*(1). As demais operações são constantes.

Vimos como implementar os TADs Pilha, Fila, Fila Dupla e Lista usando arranjos estáticos.

Também discutimos a principal limitação das implementações: a capacidade máxima de itens que podem ser armazenados.

Agora vamos ver como superar essa limitação!

As variáveis em Python são referências para células de memórias. Quando atribuímos uma instância de um arranjo estático para uma variável, a variável passa a referenciar o bloco de células de memória do arranjo.

Apesar do bloco de memória reservado para o arranjo não poder mudar de tamanho, a variável que referencia o bloco de memória pode referenciar outro bloco de memória, com mais ou menos células.

```
>>> from ed import array
>>> arr = array([3, 8, 2])>>> len(array)
3
```
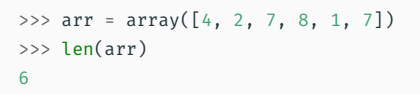

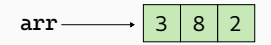

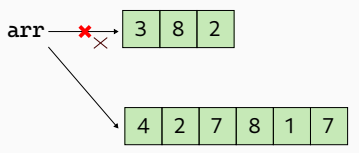

Como podemos utilizar esse fato para superar a limitação de capacidade máxima de itens?

Substituindo o arranjo por um com maior capacidade toda vez que a coleção ficar cheia!

- Alocamos um arranjo maior
- Copiamos os itens do arranjo cheio para o novo arranjo
- Atribuímos o novo arranjo para a variável

Veja a implementação dos métodos Lista.insere e Lista. cresce do arquivo lista.py.

Essa é a forma mais comum utilizada para implementar arranjos dinâmicos. Essa é a forma que list do Python é implementado!

Algumas perguntas:

- Quanto maior? Muitas implementações dobram o tamanho.
- Como isso afeta a complexidade de tempo das operações? Inserir no fim, que era constante, fica com tempo *amortizado* de *O*(1) (a maior parte das inserções no final é constante, mas algumas – quanto o arranjo está cheio – são *O*(*n*)).
- E se a coleção ficar com poucos itens? Podemos substituir o arranjo por um novo com menor capacidade! (veja a lista de exercícios)

Vimos 4 tipos abstratos de dados e como implementá-los usando arranjos:

- Pilha (inserção e remoção do mesmo extremo)
- Fila (inserção em um extremo e remoção do outro)
- Fila Dupla (inserção e remoção dos dois extremos)
- Lista (inserção e remoção em qualquer posição)

Se usarmos arranjos estáticos, então é preciso definir uma capacidade máxima, o que pode não ser adequado para algumas aplicações.

Se usarmos arranjos dinâmicos, então a capacidade não é limitada mas o tempo de execução de algumas operações é alterada.

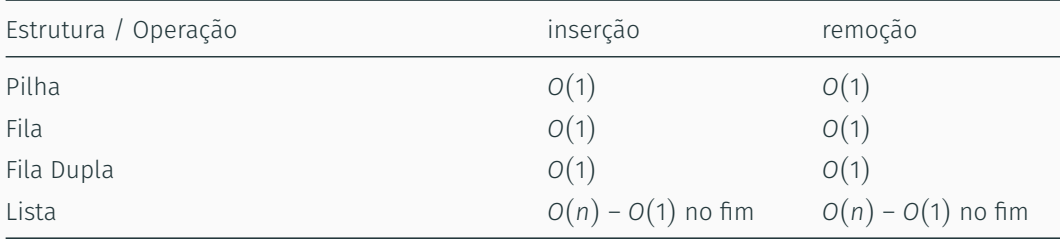

Os tempos *O*(1) são amortizados para as implementações com arranjos dinâmicos.

Veremos a seguir como fazer as implementações desses TADs de maneira que o tempo de execução dessas operações sejam *O*(1) no pior caso.

## Referências

Capítulo 7, 8, 9 - Pilhas, filas e listas - Fundamentos de Python: Estruturas de dados. Kenneth A. Lambert. (Disponível na Minha Biblioteca na UEM).

Seção 10.1 - Pilhas e filas - Algoritmos: Teoria e Prática, 3a. edição, Cormen, T. at all.

Capítulo 2 - Array-Based Lists - Open Data Structures.